Gustavo Callougcallou@gmail.com

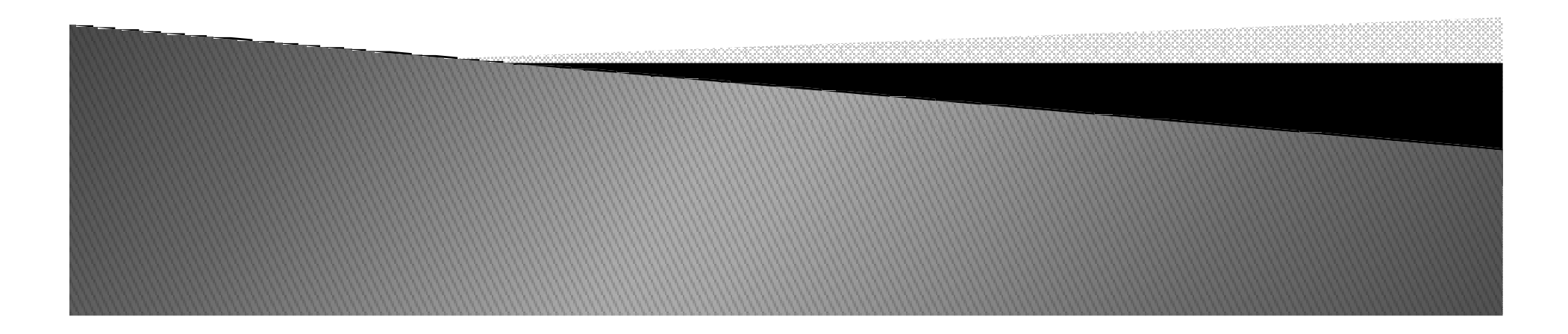

- $\blacktriangleright$  Método da Inserção
	- Este método consiste em realizar a ordenação pela inserção de cada um dos elementos em sua posição correta, levando em consideração os elementos já ordenados.

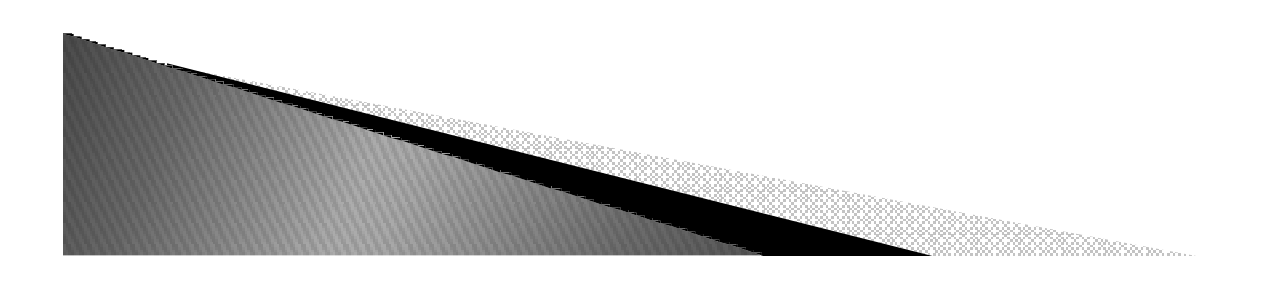

- $\blacktriangleright$  Método da Inserção Direta
	- O vertor é dividido em dois segmentos: o primeiro contendo os valores já classificados e o segundo contendo os elementos ainda não classificados.
	- Inicialmente, o primeiro segmento contém apenas <sup>o</sup> primeiro elemento do vetor e o segundo contémtodos os demais elementos.

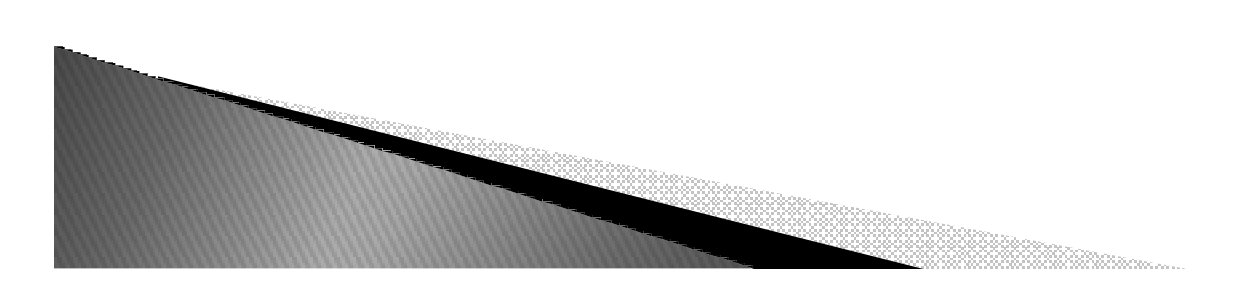

- $\blacktriangleright$  Método da Inserção Direta
	- Algorithmo da inserção direta:
		- 1. Retira-se o primeiro elemento do vetor não ordenado e colaca-se esse elemento no vetor ordenado na posição correta;
		- 2. Repete-se o processo até que todos os elementos do vetor não ordenados tenham passado para o vetor ordenado.

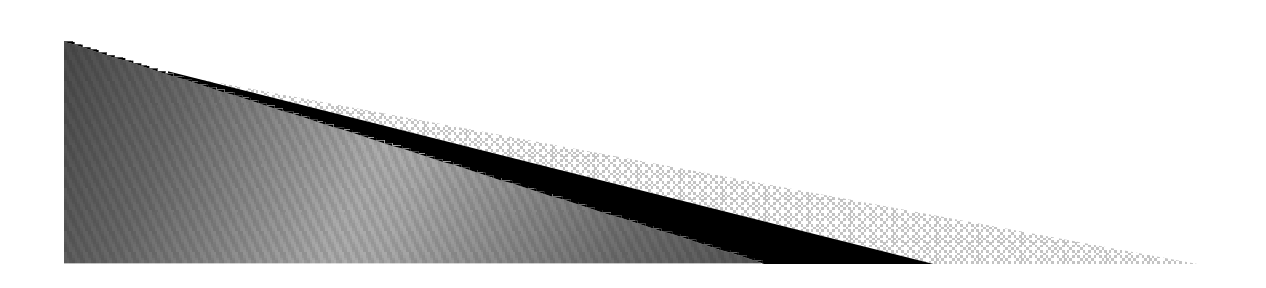

 Inserção Direta – Exemplo: Vetor Inicial (27 12 20 37 19 17 15)<br>Etapa1: (27 | 12 20 37 19 17 15) Etapa1: (27 |12 20 37 19 17 15)Etapa2: (12 27 | 20 37 19 17 15)<br>Etapa3: (12 20 27 | 37 19 17 15) Etapa3: (12 20 27 | 37 19 17 15)<br>Etapa4: (12 20 27 37 | 19 17 15) Etapa4: (12 20 27 37 | 19 17 15)<br>Etapa5: (12 19 20 27 37 | 17 15) Etapa5: (12 19 20 27 37 | 17 15)<br>Etapa6: (12 17 19 20 27 37 | 15) Etapa6: (12 17 19 20 27 37 | 15)<br>Etapa7: (12 15 17 19 20 27 37) Etapa7: (12 15 17 19 20 27 37)

▶ Inserção Direta – Algoritmo

```
procedimento insercao_direta(var v:vet, n:inteiro)variaveis i,j: inteiro
        chave:<tipo_componente>início
para i de 2 até n façachave < -v[i]j < - - i - 1enquanto (j>0) e (v[j]>chave) façav[i+1] < -v[i]j < - - j - 1fim enquantov[j+1]<-- chave<br>... ......
 fim parafim
```
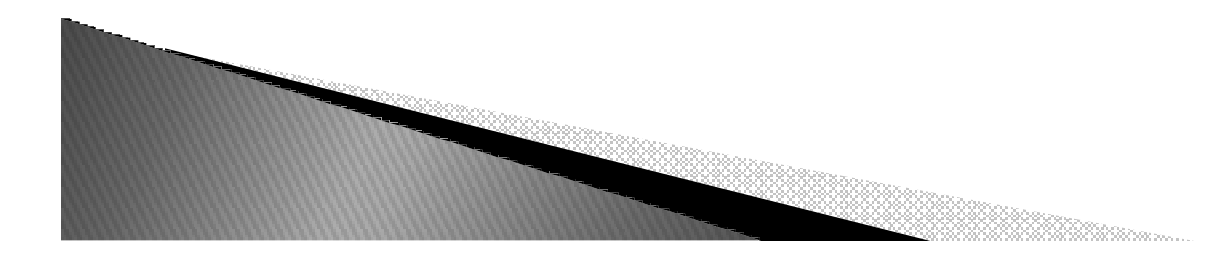

- $\blacktriangleright$  Análise do método da Inserção Direta
	- Melhor caso → o vetor já esta ordenado:
		- 0 É necessário pelo menos uma compração para localizar a posição da chave;
		- O método efetuará um total de n-1 iterações para dar<br>——————————————————— o vetor como ordenado.

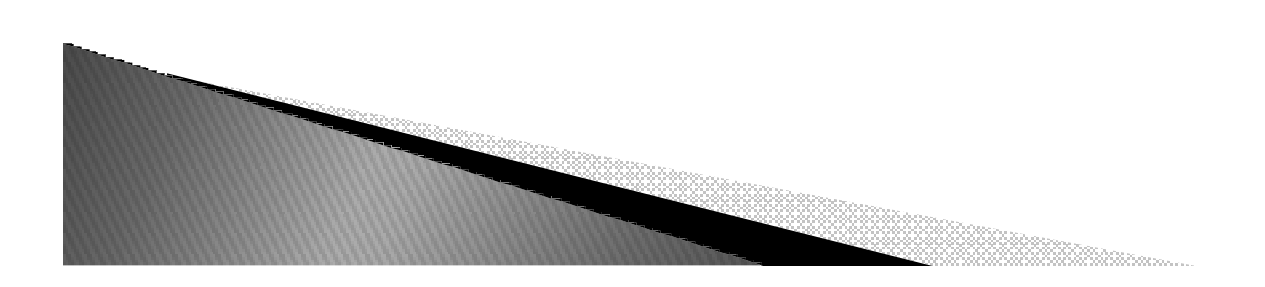

- $\blacktriangleright$  Análise do método da Inserção Direta
	- Pior Caso(vetor inversamente ordenado)
		- · Cada elemento a ser inserido será menor que todos os<br>coloração iá erdenados: demais já ordenados;
		- Todos os elementos terão que ser deslocados uma posição a direita.

Serão neseccárias ( $n^2 - n$ )/2 operações para ordenar o vetor.

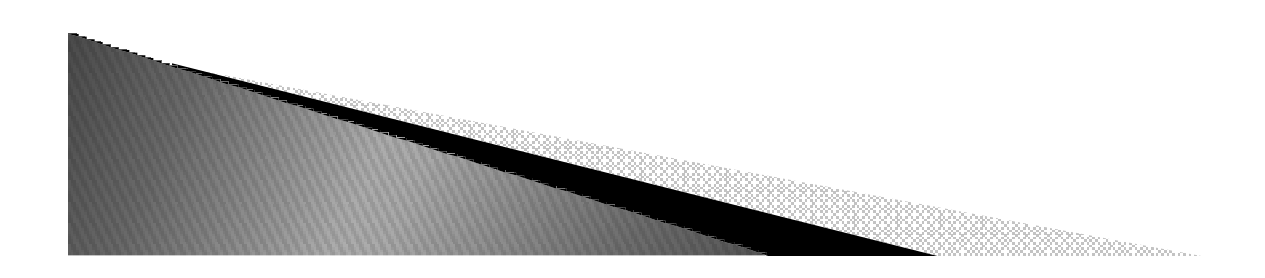

- $\blacktriangleright$  Desempenho Médio do Método (casos normais):
	- Corresponde a média do desempenho nos casos extremos:
	- ((n-1) + (n<sup>2</sup>-n)/2)/2 = (n<sup>2</sup> + n 2)/4 = **O**(n<sup>2</sup>)
	- O desempenho médio é da ordem de n<sup>2</sup>, ou seja, é proporcional ao quadrado do número de elementos do vetor.
	- Este método não é indicado para vetores com muito<br>△ slamentes elementos.

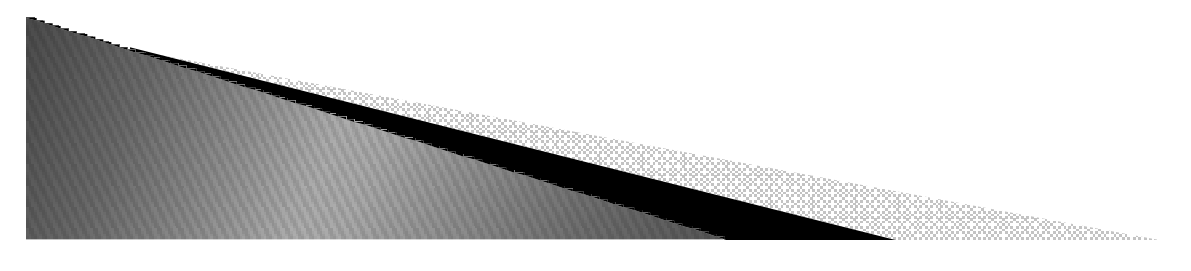

#### Classificação por Seleção Gustavo Callougcallou@gmail.com

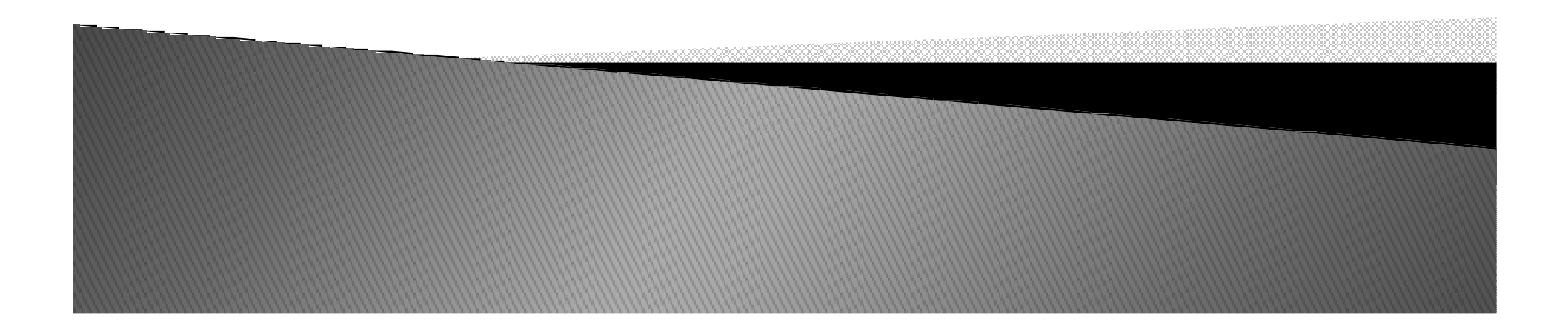

#### Métodos de Classificação em Memória Primária

- Métodos Elementares
	- Classificação por Trocas
		- $\,\cdot\,$  Método da Bolha Bubblesort
	- ∘ Classificação por Inserção<br>منصوبات مقصوم المعلوم
		- · Método da Inserção Direta<br>· Método das Instementos E
		- Método dos Incrementos Decrescentes Shellsort
	- ∘ Classificação por Seleção<br>← Método de Seleção Diret
		- Método da Seleção Direta
	- ∘ Classificação por Intercalação<br>منطقة Métode de Intercalação
		- Método da Intercalação Simples MergeSort

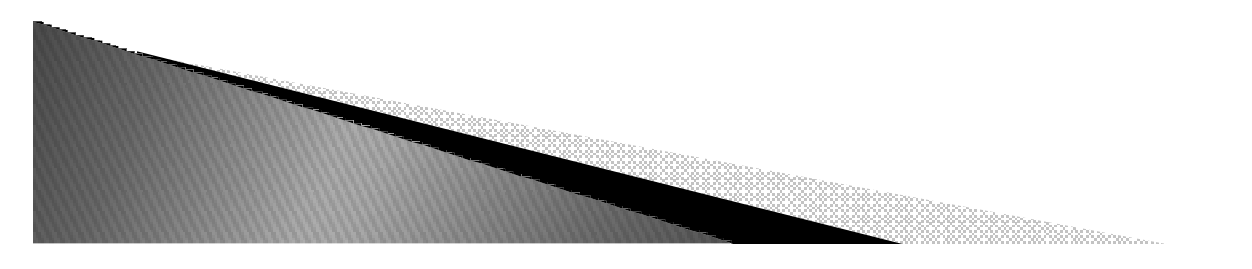

#### Métodos de Classificação em Memória Primária

- $\blacktriangleright$  Métodos Eficientes:
	- Classificação por Troca
		- Método de Partição e Troca Quicksort
	- Classificação por Seleção
		- ٠ • Método de Seleção em Árvores – Heapsort

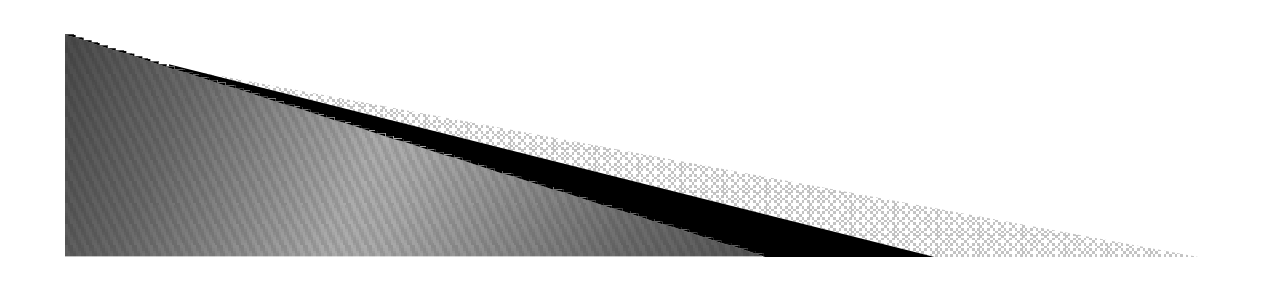

 $\blacktriangleright$  Este processo de classificação consiste emuma seleção sucessiva do menor ou do maior valor contido no vetor, dependendo se a classificação dos elemenos será em ordemcrescente ou decrescente.

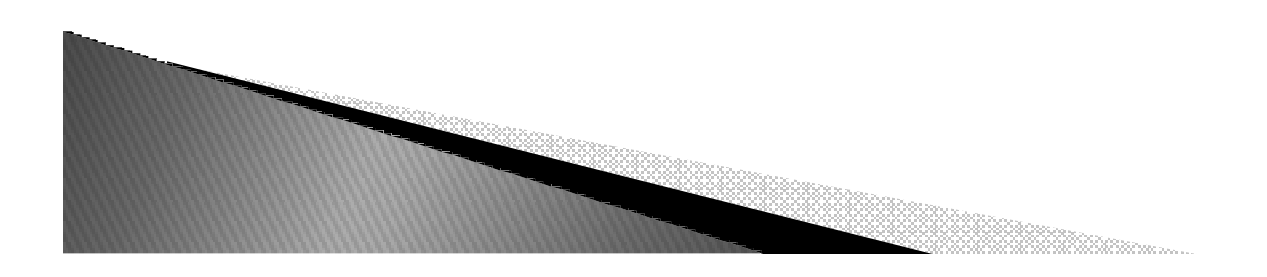

- $\blacktriangleright$  Método da seleção
	- A cada passo, o elemento de menor (ou maior)<br>、valer é selecienade e selesade em sua nosicão valor é selecionado e colocado em sua posição correta dentro do vetor classificado.
	- Esse processo é repetido para o segmento do vetor que contém os elementos ainda não selecionados.

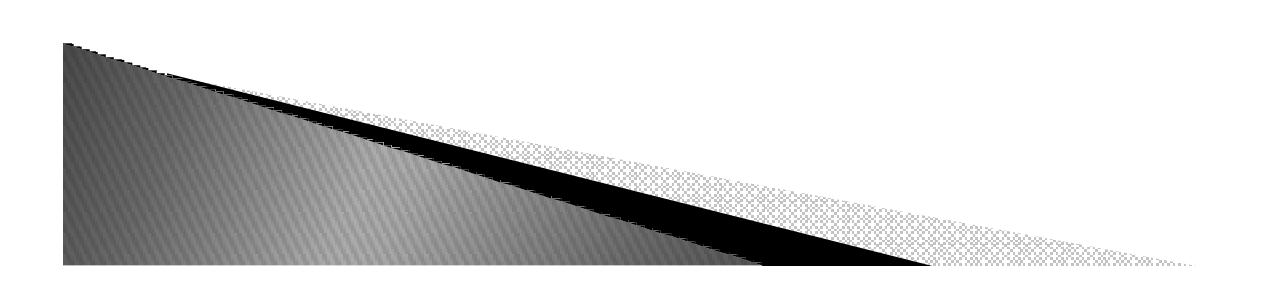

- $\blacktriangleright$  Método da Seleção Direta
	- O vetor é dividido em dois segmentos: o primeiro contendo os valores já classificados e o segundo contendo os elementos ainda não selecionados.
	- Inicialmente, o primeiro segmento está vazio e o segundo segmento contém todos os elementos do vetor.

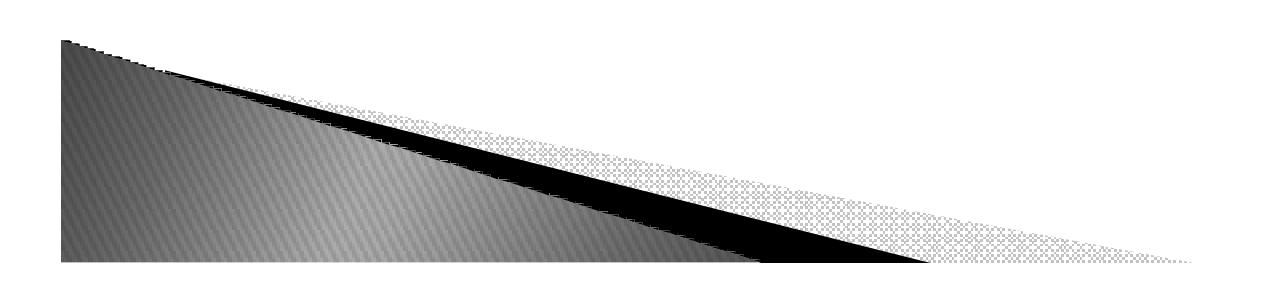

- ▶ Método da Seleção Direta Algoritmo
	- 1. É feita uma varredura no segmento que contém os elementos ainda não selecionados, identificando o elemento de menor (ou maior) valor.
	- 2. É realizada a troca do elemento identificado na etapa anterior com o primeiro elemento dos segmento.
	- 3. O tamanho do segmento que contém os elementos ainda não selecionados é atualizado, ou seja, subtraise um de seu tamanho.
	- 4. O processo é repetido até que o segmento fique com apenas um elemento, que é o maior(ou menor) valor do vetor.

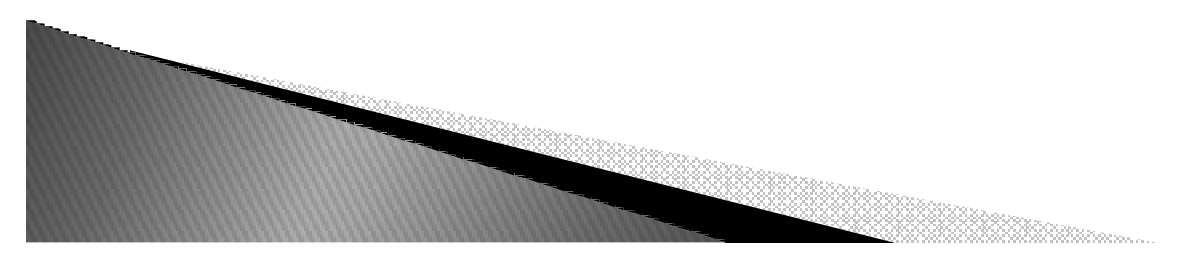

Método da Seleção Direta – Exemplo

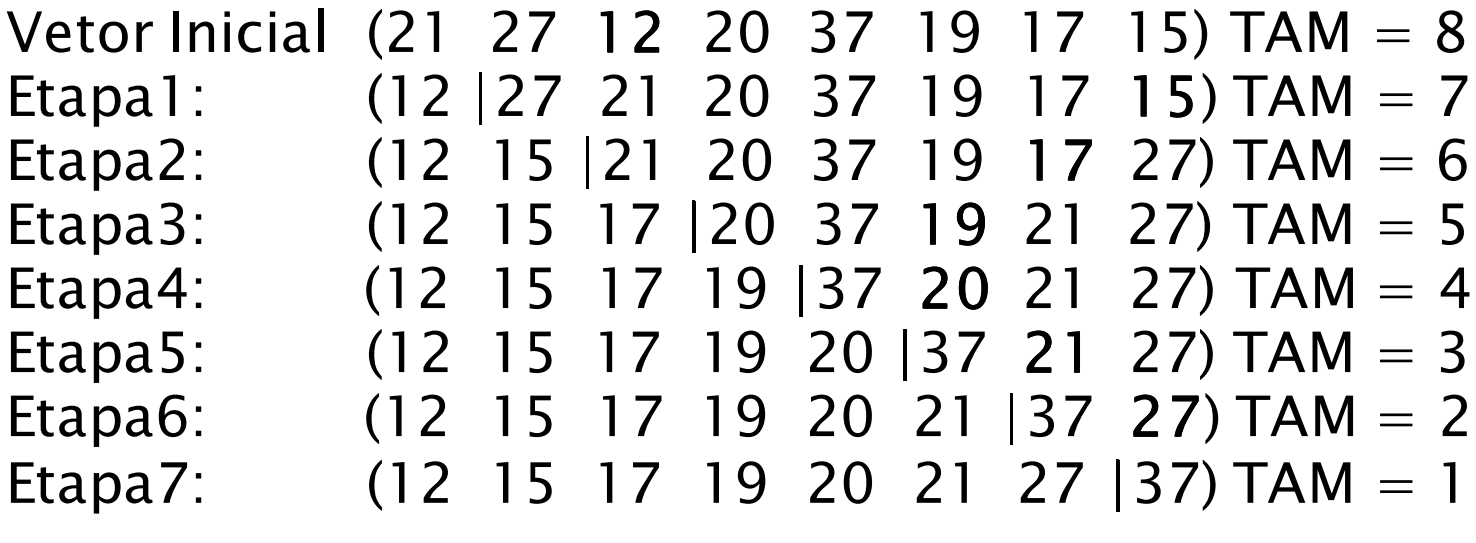

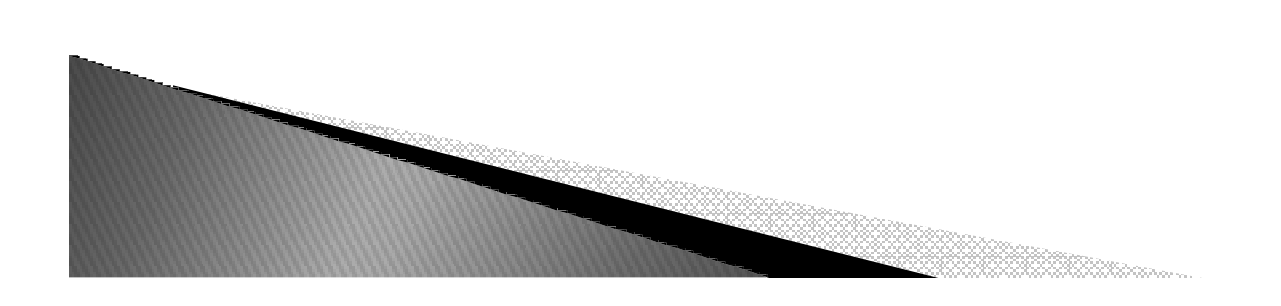

Método da Seleção Direta – Algoritmo

```
procedimento selecao_direta (var v:vet; n:inteiro)
variaveis i, j, menor: inteiro
   aux : <tipo_componente>inicio
para i de 1 até n-1 façamenor <- i
  para j de i+1 ate n faça
se vetor[j]<vetor[menor] entãomenor<--jfim se
fim para
aux<--vetor[i]vetor[i]<--vetor[menor]vetor[menor]<--auxfim parafim
```
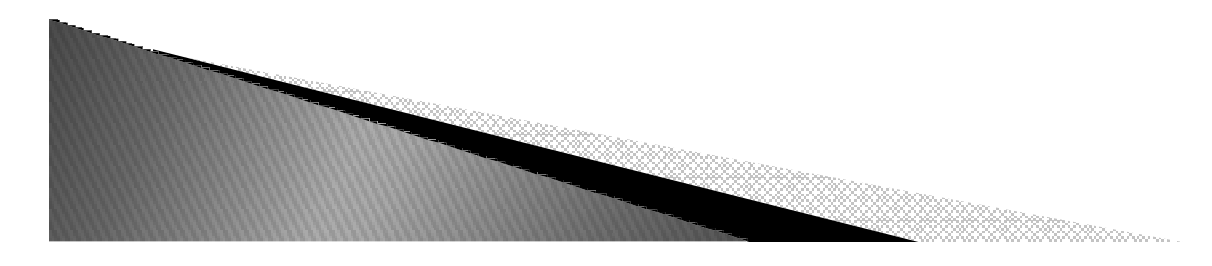

- $\blacktriangleright$  Análise do Método da Seleção Direta
	- ∘ Nesse método, a classificação de um vetor de n<br>elementos é foita nela execução de nº 1 nossess elementos é feita pela execução de n-1 passos sucessivos, sendo, em cada passo, determinado aquele de menor valor dentre os elementos ainda não selecionados.

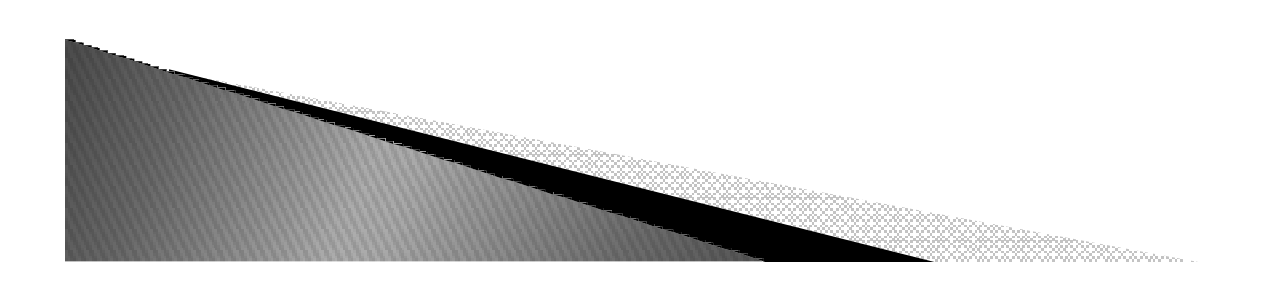

- $\blacktriangleright$  Análise do Método da Seleção Direta
	- No primeiro passo, são feitas n-1 comparações para a determinação do menor valor.
	- ∘ No segundo passo, n-2, e assim sucessivamente<br>está sue no último nasso é efetuada anexas uma até que no último passo é efetuada apenas uma comparação.

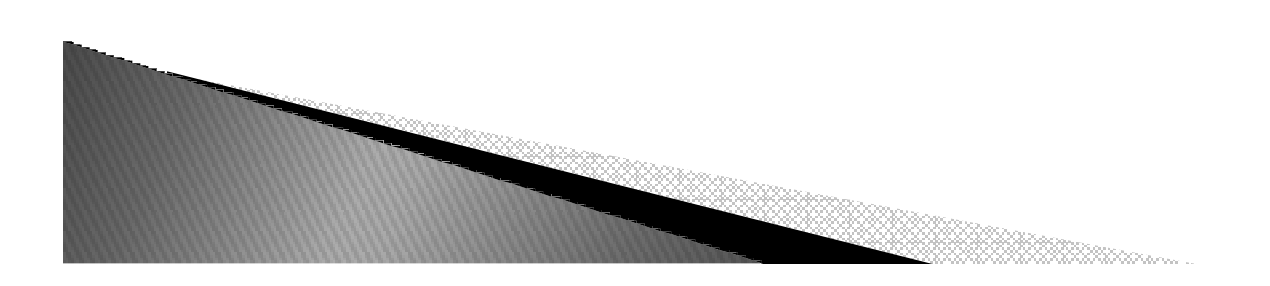

- $\blacktriangleright$  Análise do Método da Seleção Direta
	- O número total de comparações é dado por:  $NC = (n-1) + (n-2) + (n-3) + ... + 2 + 1$
	- Essa sequência representa a soma de uma progressão aritmética que pode ser generalizada da seguinte forma:

 $NC = (((n-1)+1)/2)^*(n-1) = (n^2 - n)/2$ 

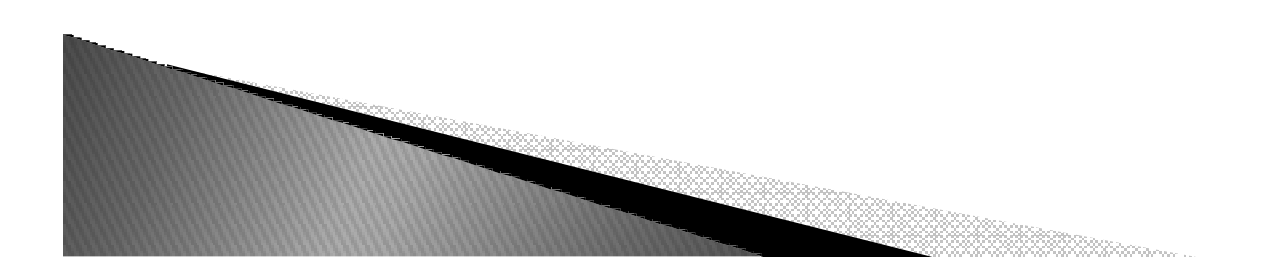

- $\blacktriangleright$  Análise do Método da Seleção Direta
	- ∘ O desempenho médio do método é da ordem de n<sup>2</sup> O(n<sup>2</sup>), ou seja, é proporcional ao quadrado do ) número de elementos do vetor.
	- Esse método não é indicado para vetores com muito elementos.

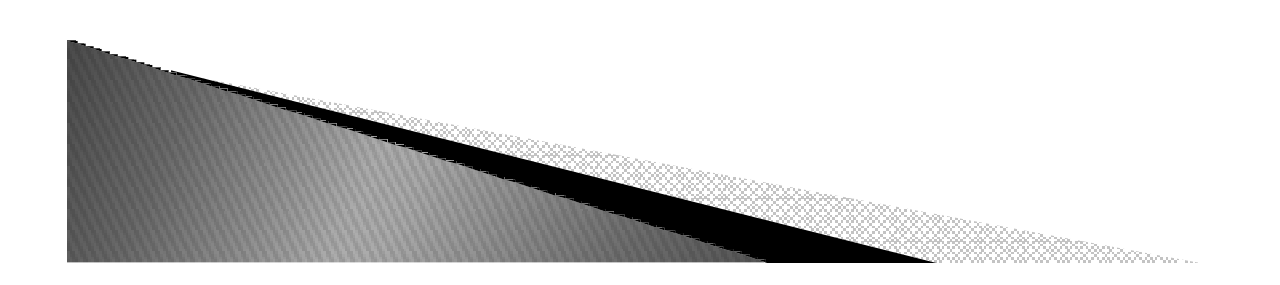